**Poukaz v ?ubovo?nej hodnote na nákup v TIC Infocentre vo Zvonici, TIC Bystrá alebo TIC Dolné Horehronie Brusno.**

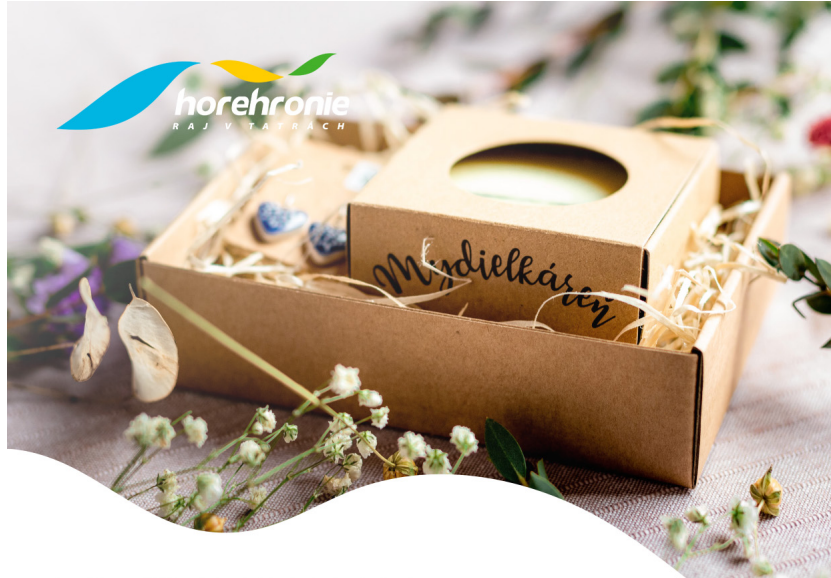

## **POUKAZ**

## Nákup regionálnych produktov v ľubovoľnej hodnote

NÁKUPNÉ MIESTA: Infocentrum vo zvonici **TIC Horehronie v Bystrej TIC Dolné Horehronie v Brusne** 

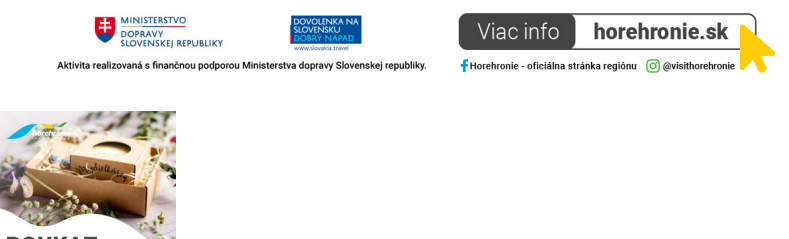

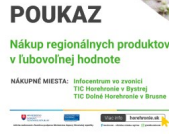

Dar?ekový poukaz

HodnotenieNie je ešte ohodnotené **Cena**

[Opýtajte sa na tento produkt](https://eshop.horehronie.sk/index.php?option=com_virtuemart&view=productdetails&task=askquestion&virtuemart_product_id=597&virtuemart_category_id=54&tmpl=component)

Výrobca[Región Horehronie](https://eshop.horehronie.sk/index.php?option=com_virtuemart&view=manufacturer&virtuemart_manufacturer_id=22&tmpl=component)

Popis

## **Dar?ekový poukaz v ?ubovo?nej hodnote na nákup v TIC Infocentrum vo Zvonici, TIC Bystrá alebo TIC Dolné Horehronie Brusno.**

Neviete ?ím obdarova? svojich blízkych? Nechajte to na nich a darujte im poukážku na nákup.

Napíšte nám a my Vám vystavíme poukaz na nákup vo vami zvolenej hodnote.

V oboch našich turisticko-informa?ných centrách v Brezne aj v Bystrej nájdete množstvo regionálnych produktov z ktorých si každý vyberie to svoje. Od regionálneho alkoholu z horehronskej lokálnej pálenice, kvalitného vínka, regionálnych potravín, bylinkových ?ajov a kávy máme aj ve?ký výber poctivých ru?ne robených výrobkov ako napríklad úžitkovú ?ubietovskú keramiku, keramické šperky a dekorácie, to?ené drevené misky, drevené anjeliky, svie?ky z prírodných materiálov a množstvo regionálnych suvenírov ako poh?adnice, magnetky, wander karty, ?rpáky a poháre, oble?enie, knižky a mnoho iného.

**Zakúpený poukaz Vám zašleme na uvedený e-mail vo forme PDF, prípadne vytla?ený a zalaminovaný - informáciu o tom, v akej forme si želáte poukaz dosta?, prosím uve?te do poznámky v objednávke. Na základe individuálnej požiadavky môžeme poukaz zasla? priamo na adresu obdarovaného.**